## **A1.17: Coderate vs.**  $E_{\rm B}/N_0$

Die Grafik zeigt maximal zulässige Coderaten *R* < *C* gemäß Shannons **Kanalcodierungstheorem:**

- Die grüne Grenzkurve gibt die Kanalkapazität *C* für denAWGN–Kanal unter der Voraussetzung eines binären Eingangssignals ("BPSK") an.
- In **Aufgabe Z1.17** wird hierfür eine einfache Näherung angegeben. Mit der zweiten Abszisse

$$
x = \frac{1.6 \,\text{dB} + 10 \cdot \text{lg } E_B / N_0}{1 \,\text{dB}}
$$

ergibt sich näherungsweise:

$$
C \approx \begin{cases} 1 - \exp(-0.4 \cdot x) & \text{für } x > 0 \\ 0 & \text{für } x < 0 \end{cases}
$$

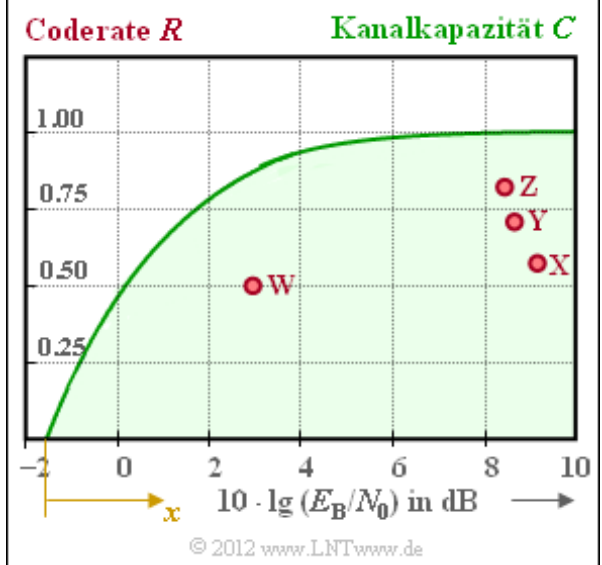

Gilt *R* < *C*, so kann ein Code gefunden werden, der bei unendlich langen Blöcken (*n* → ∞) zur Fehlerwahrscheinlichkeit 0 führt. Wie dieser Code aussieht, ist durch das Kanalcodierungstheorem nicht festgelegt und spielt für diese Aufgabe auch keine Rolle.

In die Grafik eingezeichnet sind die Kenngrößen etablierter Codiersysteme. Die roten Punkte **X**, **Y** und **Z** markieren drei Hamming–Codes unterschiedlicher Codelängen, nämlich mit *n* = 7, *n* = 15 und *n* = 31. Das Codiersystem **W** ist durch die Kenngrößen  $R = 0.5$  und  $10 \cdot \lg E_B/N_0 = 3$  dB gekennzeichnet.

**Hinweis:** Die Aufgabe gehört zum Themengebiet von **Kapitel 1.7.** Die informationstheoretische Grenze "Kanalkapazität" bezieht sich auf die Fehlerwahrscheinlichkeit 0. Die eingezeichneten Punkte realer Übertragungssysteme ergeben sich dagegen unter der Annahme BER =  $10^{-5}$ .

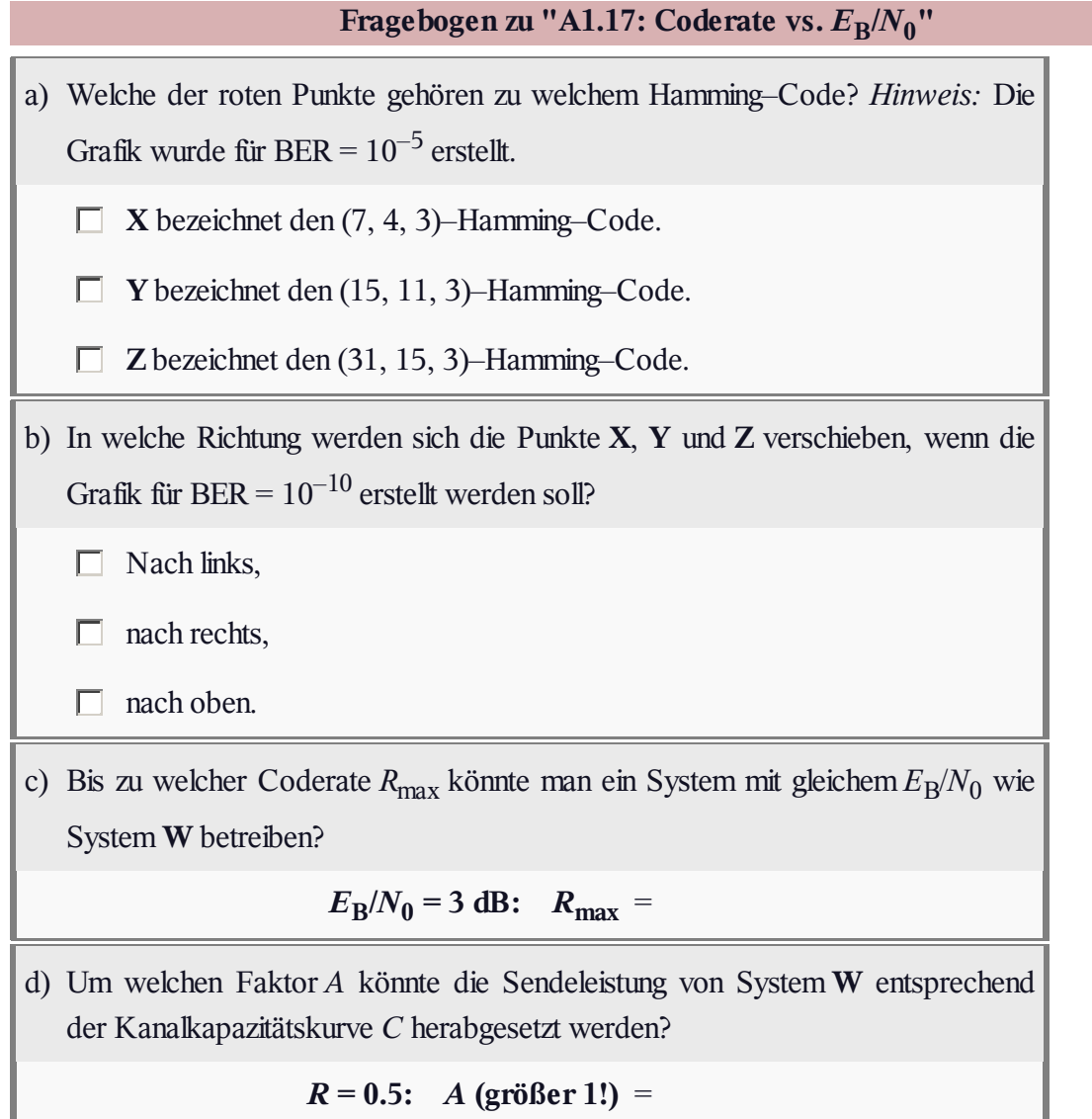

## **Z1.17: BPSK–Kanalkapazität**

Gemäß dem **Kanalcodierungstheorem** lassen sich Binärsignale über den **AWGN–Kanal** dann und nur dann fehlerfrei übertragen, wenn

- man einen Kanalcode der Rate  $R = k/n$ verwendet,
- die Blocklänge *n* dieses Codes sehr groß gewählt wird ⇒ *n* → ∞,
- die Rate *R* kleiner ist als die für binären Eingang gültige Kanalkapazität *C*<sup>2</sup> ,
- wobei die BPSK–Kanalkapazität  $C_2$  vom AWGN–Quotienten  $E_B/N_0$  abhängt.

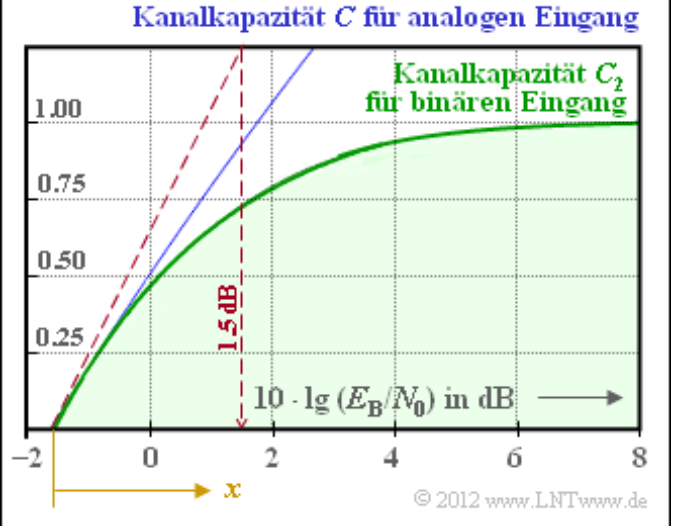

Der zulässige Bereich für die Coderate *R* ist in der Grafik grün hinterlegt. Die Grenzkurve *C*<sup>2</sup> , gültig für binäre Eingangssignale (daher der Index 2) und manchmal auch als BPSK–Kanalkapazität bezeichnet, ist allerdings nicht in mathematisch–geschlossener Form angebbar, sondern das Ergebnis eines Integrals, das nur numerisch ausgewertet werden kann.

Als blaue Kurve ist die Kanalkapazität *C* eingetragen, wenn man beliebige reelle Eingangssignale zulässt. Bei mehrstufigen Signalen kann die Rate durchaus auch Werte *R* > 1 annehmen. Für eine Gaußverteilung ergibt sich für eine gegebene Rate *R* das kleinstmögliche ( $E_B/N_0$ )<sub>min</sub> gemäß der Gleichung

$$
(E_{\rm B}/N_0)_{\rm min} = \frac{2^{2R} - 1}{2R}.
$$

Im Umkehrschluss ist die Rate *R* für den gegebenen AWGN–Quotienten  $E_B/N_0$  nach oben begrenzt. Die gerade noch zulässige Coderate  $R_{\text{max}}$  bei gegebenem Kanal ( $E_B/N_0$  = const.) bezeichnen wir als die Kanalkapazität *C*. Für  $E_B/N_0 = 1 \Rightarrow 10 \cdot \lg E_B/N_0 = 0$  dB erhält man beispielsweise *C* = 0.5. Das heißt: Auch bei bestmöglicher Amplitudenverteilung des reellen Eingangssignals darf die Coderate den Wert *R* = 0.5 nicht überschreiten. Bei binärem Eingang ergibt sich ein etwas kleinerer Wert gemäß *C*<sub>2</sub>.

In dieser Aufgabe soll versucht werden, den grafisch vorgegebenen Verlauf der Kanalkapazität *C*<sup>2</sup> durch eine Exponentialfunktion anzunähern:

Verwenden Sie für die Abszisse die Hilfsvariable (siehe Grafik)

$$
x = \frac{x_0 + 10 \cdot \text{lg } E_B / N_0}{1 \text{ dB}}
$$

Das heißt:  $x$  ist ohne Einheit; auf die Pseudo–Einheit "dB" wird verzichtet.

- Berücksichtigen Sie, dass für ein kleines  $E_B/N_0$  die Näherung  $C_2 \approx C$  gültig ist (siehe Grafik), woraus der Parameter  $x_0$  bestimmt werden kann.
- Setzen Sie für  $C_2' = 1 \exp(-a \cdot x)$  an und bestimmen Sie den Parameter *a* aus der gestrichelt eingezeichneten Tangente derart, dass  $C_2 \approx C_2$  gilt.

**Hinweis:** Die Aufgabe behandelt das Thema von **Kapitel 1.7** und ergänzt die **Aufgabe A1.17.** Auf die Pseudo–Einheit "bit/Kanalzugriff" der Kanalkapazität wird in diesen Aufgaben verzichtet.

## **Fragebogen zu "Z1.17: BPSK–Kanalkapazität"**

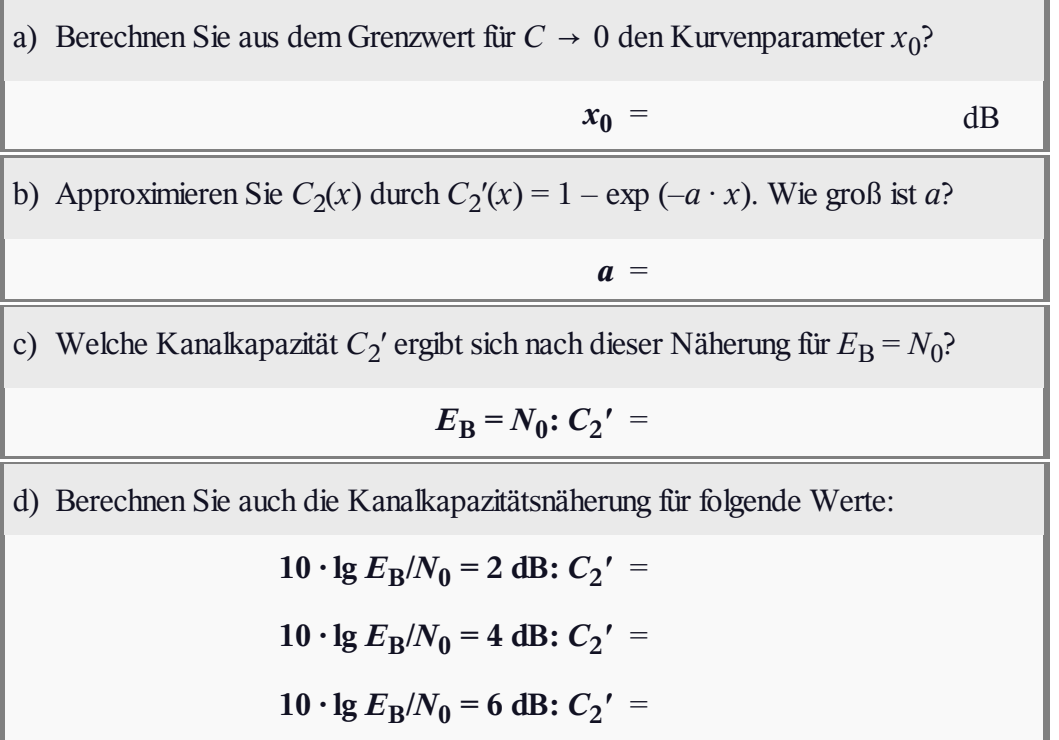